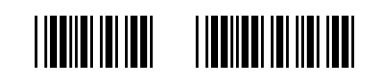

**«Remote\_Fax»-«copies»-«barcode»**

## **Arts and Social Sciences / Public Affairs / Business Teaching Evaluation Questionnaire** (Approved by JCAA)

The purpose of this questionnaire is to provide information that will both help in the evaluation of the instructor and help the instructor improve the course.

## General Information

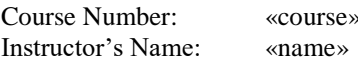

Please do not write your Instructor's Name: «name» *name on this sheet*

Please list the following information: **(Please print using block, capital letters.)**

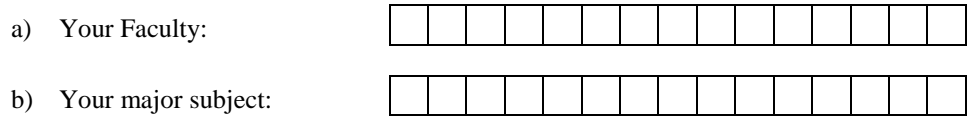

c) Your average grade at Carleton so far: **(Shade in the appropriate bubble.)**  $\bigcirc$  "A"  $\bigcirc$  "B"  $\bigcirc$  "C"  $\bigcirc$  "D"  $\bigcirc$  "F"

d) Percentage of classes you attended in this course: **(Shade in the appropriate bubble.)**  $\bigcirc$  0% - 25%  $\bigcirc$  26% - 50%  $\bigcirc$  51% - 75%  $\bigcirc$  76% - 100%

Please answer all of the following questions, by **shading in the appropriate bubble.** (N/A = Not Applicable)

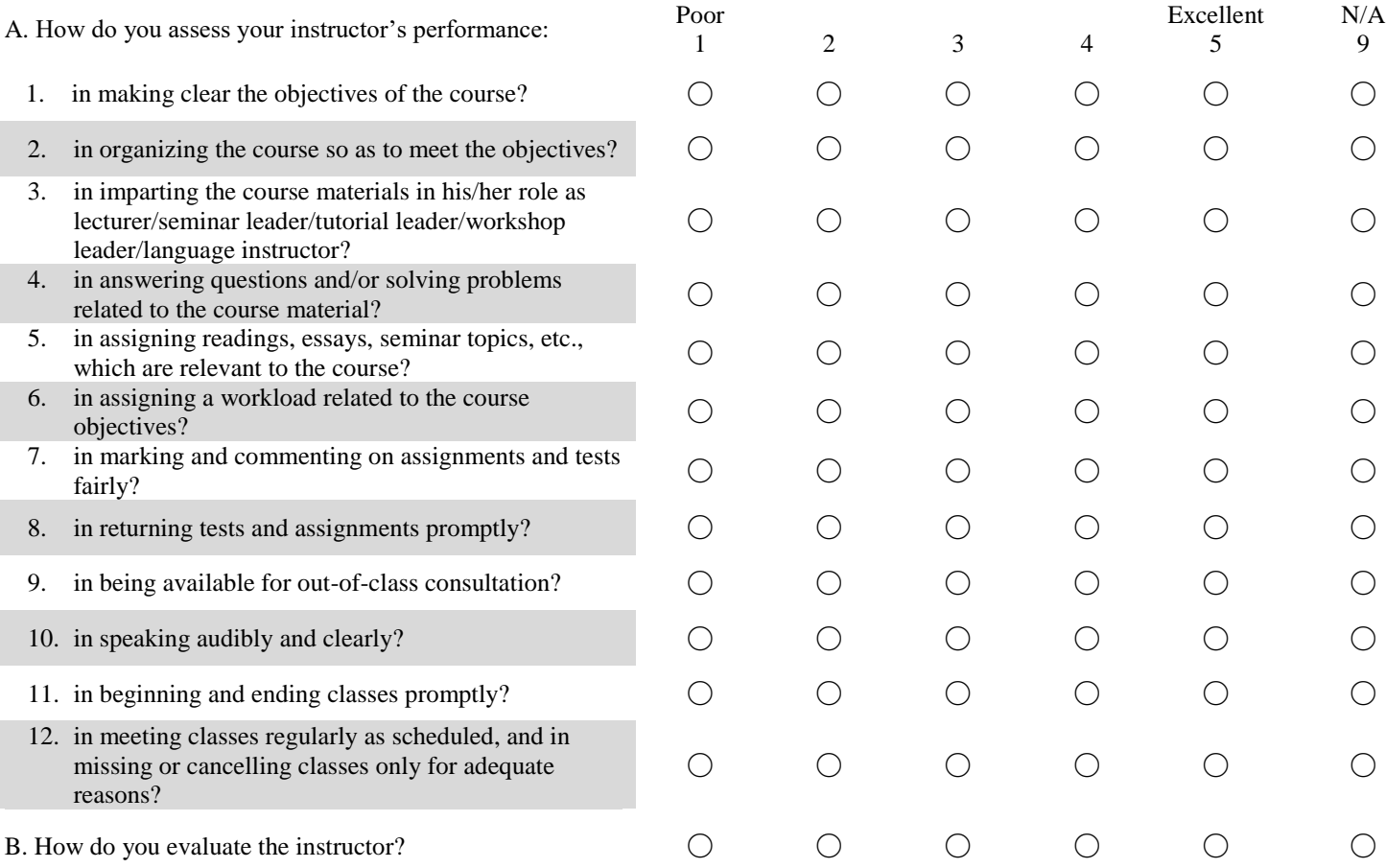

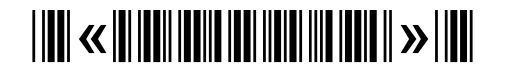